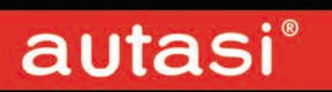

# Poller<br>Kunststoff

## autasi®

## **Kunststoffpoller Champion** mit Kugelkopf

#### **Stabiler Flexi-Poller** aus Polyurethan

 $-3-$ 

Mit Sicherheitsschloss Bestellkürzel: CH

Mit Feuerwehrverschluss DIN 3222 Bestellkürzel: CH-FD

Ohne Schloss, vorgefertigt für Profilhalbzylinder zum Selbsteinbau Bestellkürzel: CH-PZ

Feststehender Poller, jedoch problemlos auswechselbar Bestellkürzel: CH12AW

Feststehender Poller mit Bodenanker Bestellkürzel: CH12

ø 76 mm, 90 cm Überflur, dicke Wandung, schwarz durchgefärbt

- Anfahren bis 30° möglich zum dauerhaften Überfahren nicht geeignet
- Richtet sich nach kurzer Zeit von selbst wieder auf
- · Mit innenliegendem Feuerwehrverschluss aus Edelstahl
- · Poller werden einbaufertig mit Schlüssel, Bodenhülse und Montageanleitung geliefert

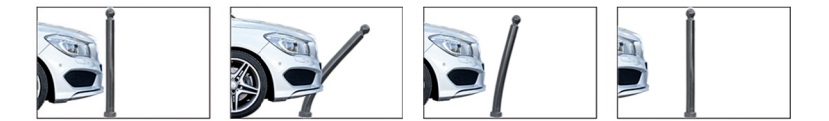

Standhaft und dennoch flexibel, wenn es die Situation erfordert

Sie wollen ein Angebot anfordern? Notieren Sie sich die Art.-Nr. und tragen Sie diese mit der gewuenschten Menge in die unten aufzurufende Angebots-Anforderung ein. - Sie koennen auch ein Bild vom Artikel aus dem Download speichern und als UPload mitschicken.

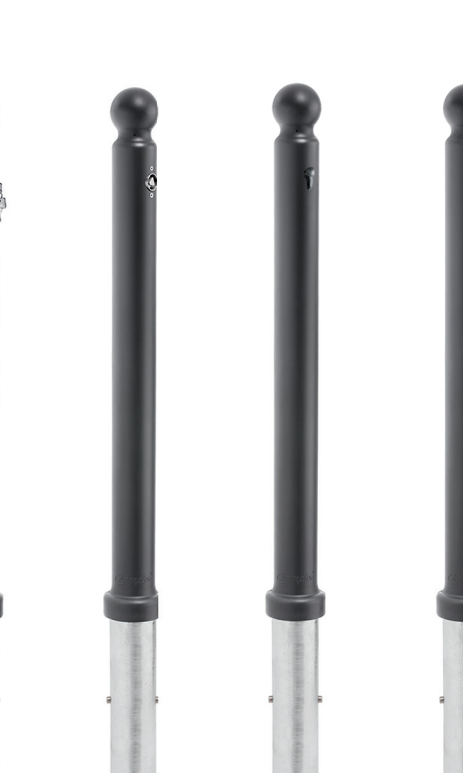

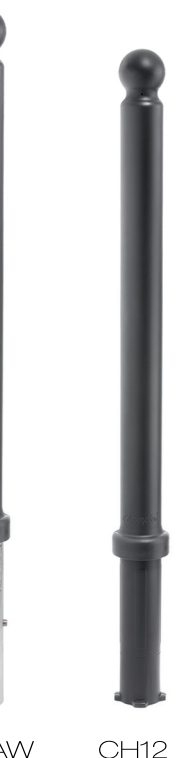

CH-FD CH-PZ CH12AW  $CH$ Sie wollen ein Angebot anfordern?..Klicken Sie HIER!

# autasi®

### **Kunststoffpoller Champion** mit Flachkopf

#### **Stabiler Flexi-Poller** aus Polyurethan

 $-4-$ 

Mit Sicherheitsschloss Bestellkürzel: CH flach

Mit Feuerwehrverschluss DIN 3222 Bestellkürzel: CH-FD flach

Ohne Schloss, vorgefertigt für Profilhalbzylinder zum Selbsteinbau Bestellkürzel: CH-PZ flach

Feststehender Poller, jedoch problemlos auswechselbar Bestellkürzel: CH12AW flach

Feststehender Poller mit Bodenanker Bestellkürzel: CH12 flach

ø 76 mm, 90 cm Überflur, dicke Wandung, schwarz durchgefärbt

- Anfahren bis 30° möglich zum dauerhaften Überfahren nicht geeignet
- Richtet sich nach kurzer Zeit von selbst wieder auf
- · Mit innenliegendem Feuerwehrverschluss aus Edelstahl
- · Poller werden einbaufertig mit Schlüssel, Bodenhülse und Montageanleitung geliefert

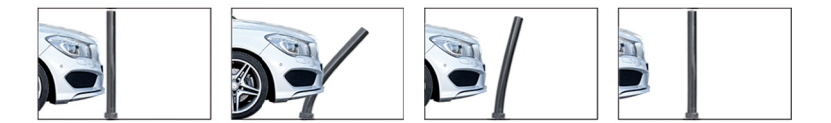

Standhaft und dennoch flexibel, wenn es die Situation erfordert

Sie wollen ein Angebot anfordern?.................. Notieren Sie sich die Art.-Nr. und tragen Sie diese mit der gewuenschten Menge in die unten aufzurufende Angebots-Anforderung ein. - Sie koennen auch ein Bild vom Artikel aus dem Download speichern und als UPload mitschicken.

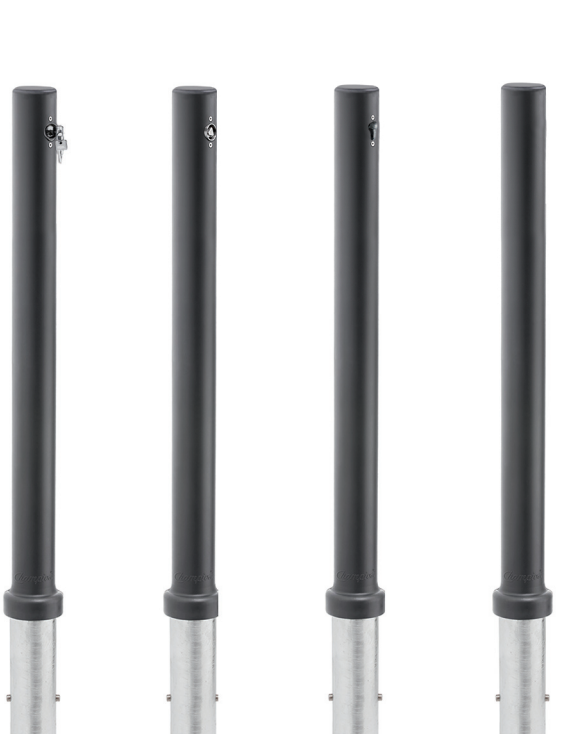

CH-FD flach CH-PZ flach CH12AW flach CH12 flach CH flach

# Sie wollen ein Angebot anfordern?..Klicken Sie HIER!